## MINERvA Computing Infrastructure

Heidi SchellmanNorthwestern University

#### MINERvA specifics

• Purpose

Measure neutrino cross sections in the NUMI beamline

- Number of users 50-100
	- $-$  Remote 10-20 growing to ~40  $\,$
	- Using Fermilab facilities 20‐30 growing to 40‐60

#### Experiment schedule

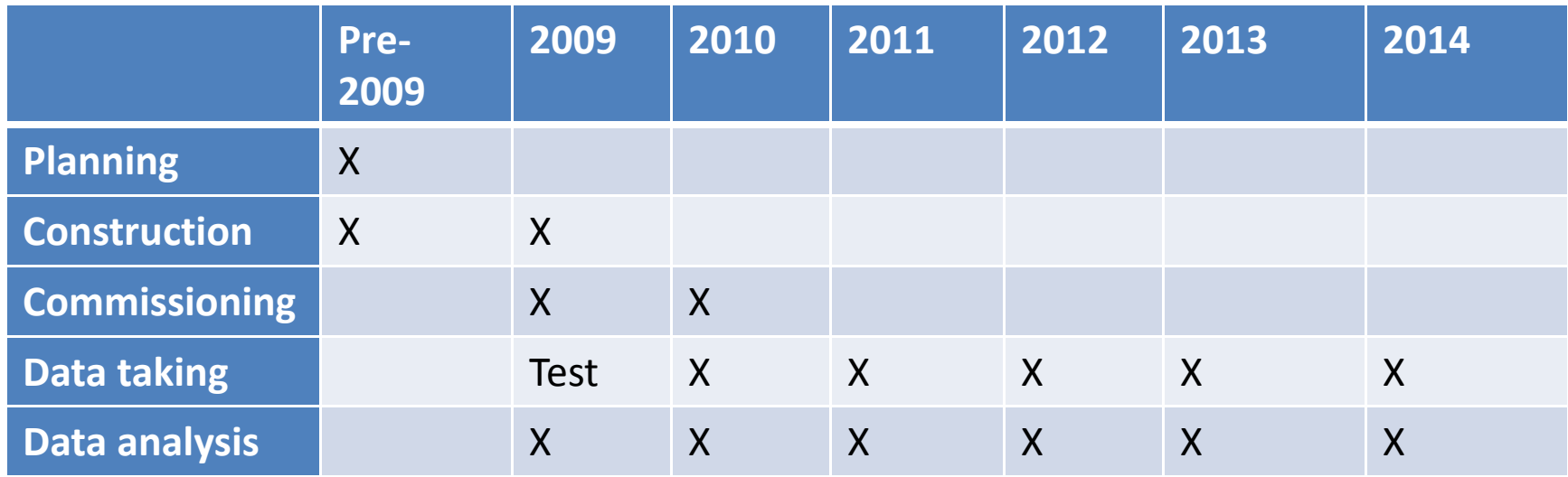

## Data

- •• How many events (snarls)/year?
	- Test beam ~5,000,000 (2009/2010)
	- Pedestal and calibration ‐ ~15,000,000
	- Normal data ~15,000,000
	- Normal data after quality filtering? same
- How large is each event (snarl)?
	- Zero suppressed ‐ 200 kB
	- Non zero‐suppressed ‐ 1000 kB in 2010, 200kB in 2009
	- Reconstructed 1000 kB
	- Simulated ‐ 1000 kB
	- Data summary? 10 kB

#### Central FNAL systems

- CPU used (see table)
- Storage used (see table)
- Uses:
	- Code development
	- Reconstruction and data filtering
	- Calibration and alignment
	- MC Generation
	- User data analysis

## Data flow

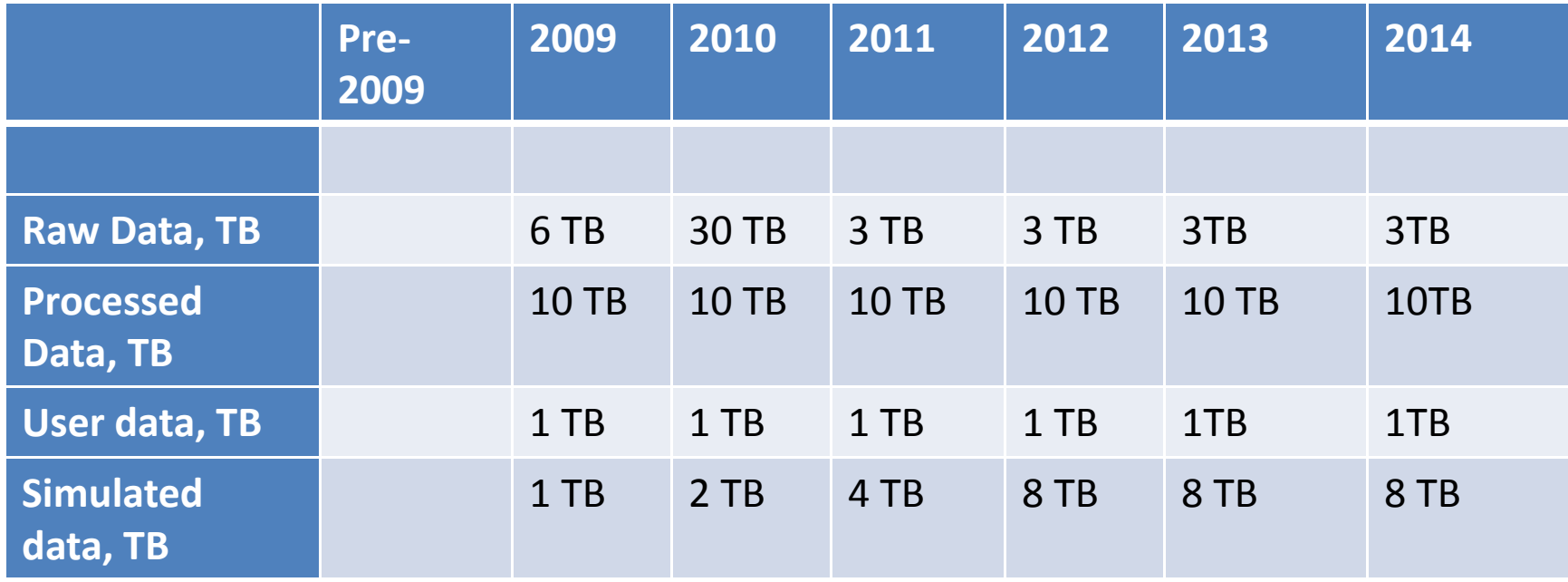

#### Please enter incremental quantities

## CPU needs in CPU years

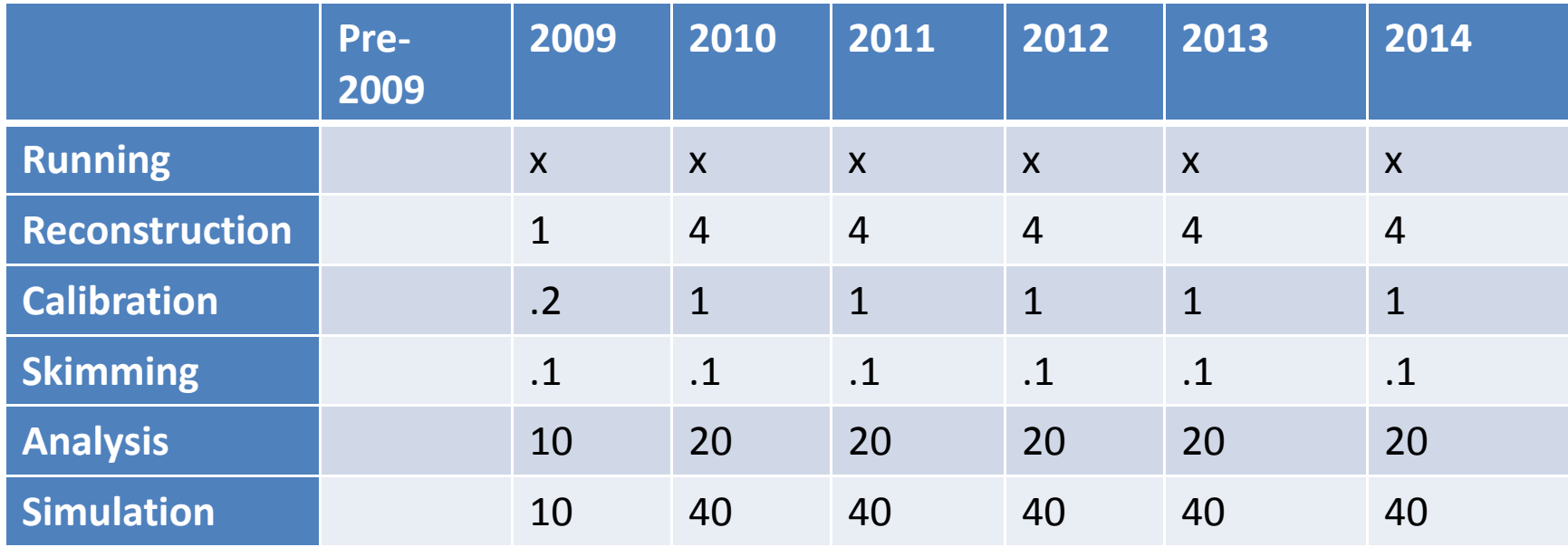

Please use CPU-years on a current core.

e.g. # events \* time per event in sec \* 3 x10<sup>7</sup> \* reprocessing factor

Simulation will largely be done offsite.

## Operating systems

- What OS is used? FSL 4.6
- Do all collaborators have to use the same one?
	- Strongly encouraged due to linkage to LCG and LHCb libraries.
- Move to FSL 5.2 anticipated

## Data storage and tracking

- How do you catalog data?
	- SAM?
- How do you provide remote access to data?
	- AFS in past
	- SAM or other synching system in future

#### Remote systems

- • How many remote institutions provide resources for your users/collaboration
	- $-$  Currently 4, Rochester, W&M, Hampton, CBPF + Guanajuato (planned)
- Do they have special systems for you or shared? Shared
- What is done at remote institutions?
	- $-$  Code development (yes)
	- $-$  Reconstruction (not much)
	- MC generation (most of it will be done offsite)
	- User analysis

## Data distribution to remote sites

- Where are data distributed
	- $\mathcal{L}_{\mathcal{A}}$ Most remote institutions by 2010
- What kind of data
	- Data summaries and subsamples
- How much data
	- ~ 4‐5 TB/year
- How fast does it need to move
	- $-$  Not that fast given data rates
- What method is used? SAM or rsynch or copy…

# Grid

- Do you use the Grid?
	- $\mathcal{L}_{\mathcal{A}}$  $-$  Testing phase now, anticipated for reconstruction, large scale MC generation.
- Do you use Grid tools such as Gridftp?
	- – $-$  testing
- Do you use Gliden or some other tool?

– Not yet

• Do you use the FNAL Grid exclusively or do you use more general grid resources?

 $-$  Hope to use more general resources.

## Databases

- Technology used
	- Currently MYSQL , exploring ORACLE, PostGres
- Size ~ 60 GB anticipated
- •● Access rate - low
- •• Are they replicated remotely? likely
- • What is stored?
	- Data catalog (ORACLE)
	- Conditions
	- Short term monitoring
	- Hardware tracking
	- Calibration and Alignment constants

## Conditions

- How are conditions and calibrations stored? – LCG COOL/CORAL packages with DB backend
- How are they accessed?

C++ code, python

#### Code management

• Code repository

– CVS

• Build system

– CMT

## Standard packages

- What standard packages are used:
	- GEANT4
	- ROOT
	- GENIE
	- NEUGEN
	- LCG
	- CLHEP
	- PYTHIA